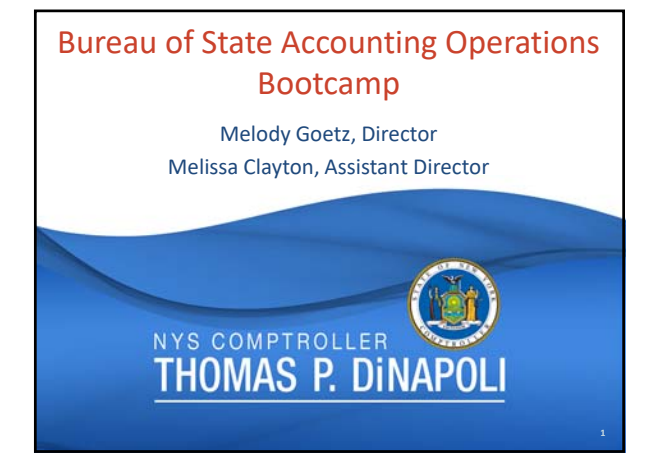

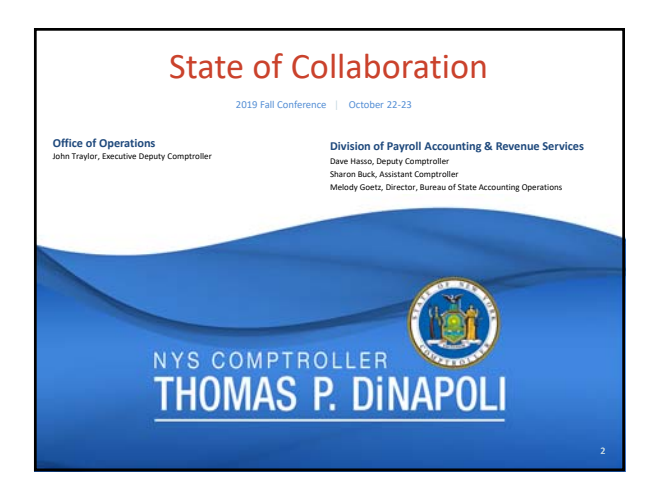

# Agenda

The Bureau of State Accounting Operations – What do we do?

- Budgets and Spending: The State's budget cycle and the spending controls in place
- Federal Grants and Projects: federal grant and payment management, and drawdown of federal funds
- Cash Management Unit: banking functions managed within BSAO
- Revenue, Refunds and Financial Plan Implementation: review and approval of receipt and General Ledger transactions and other statutory requirements
- Reports and resources available to agencies looking for financial information

 $\bigcirc$ **THOMAS P. DINAPOLI** 

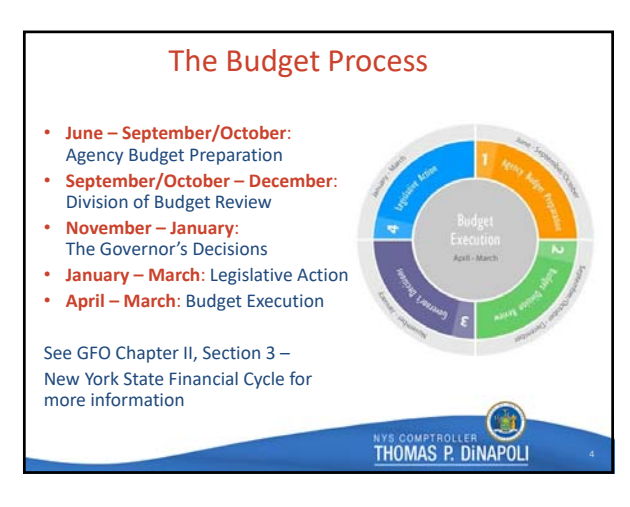

Budget Management

accordance with State Laws.

those appropriated and segregated.

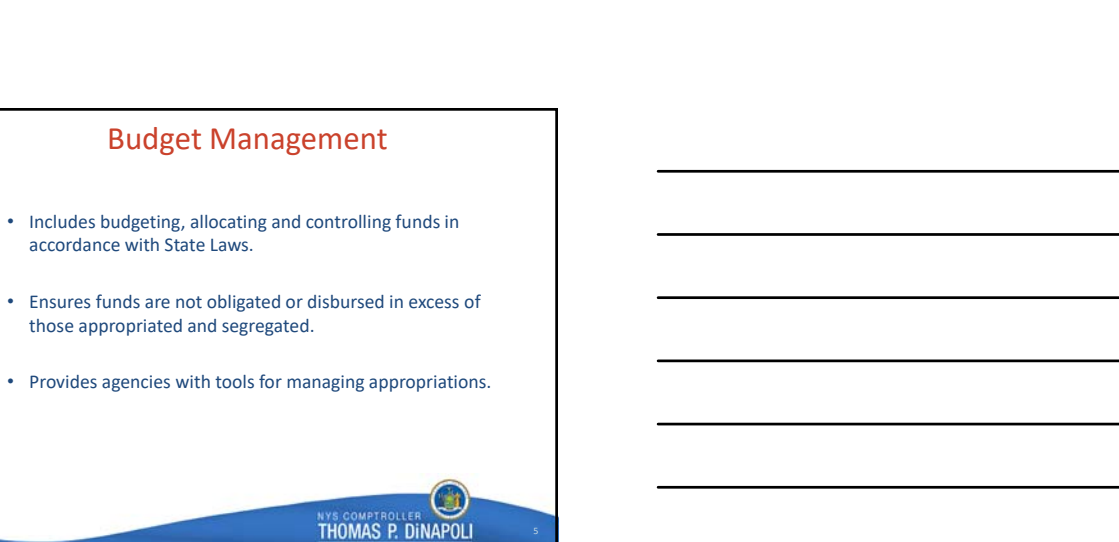

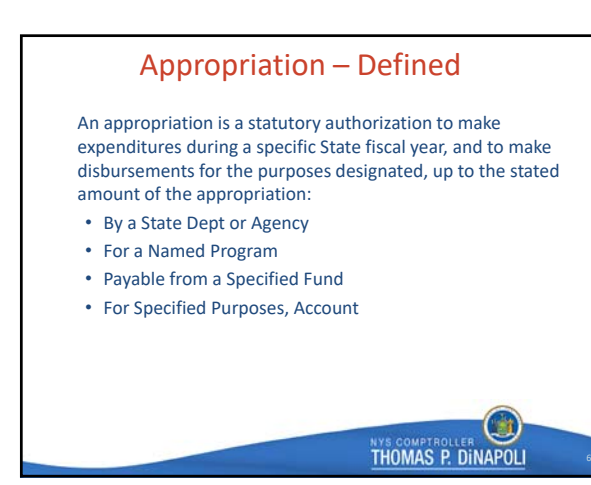

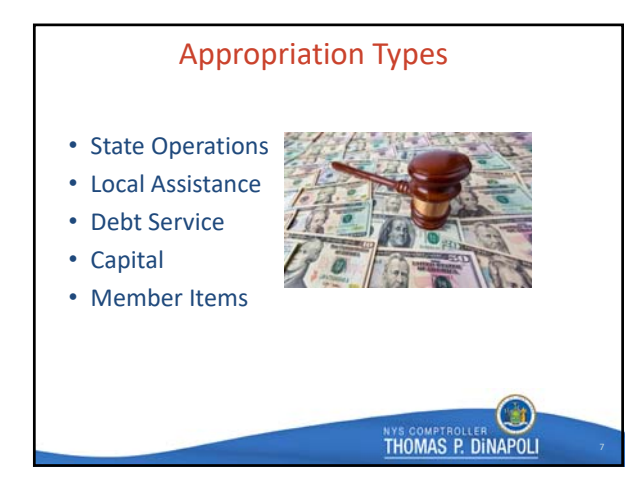

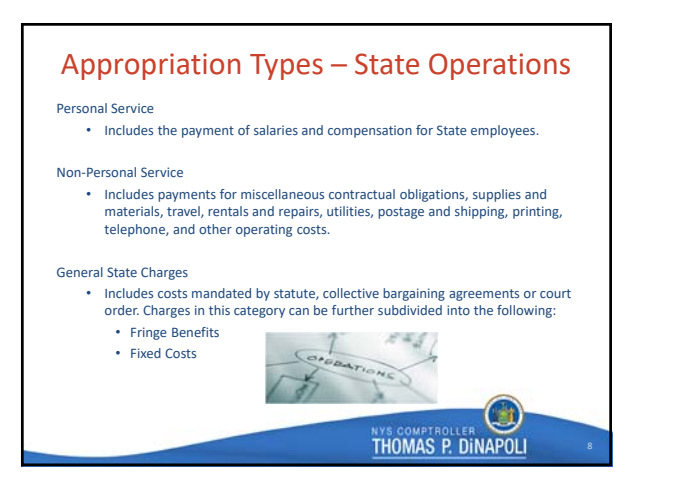

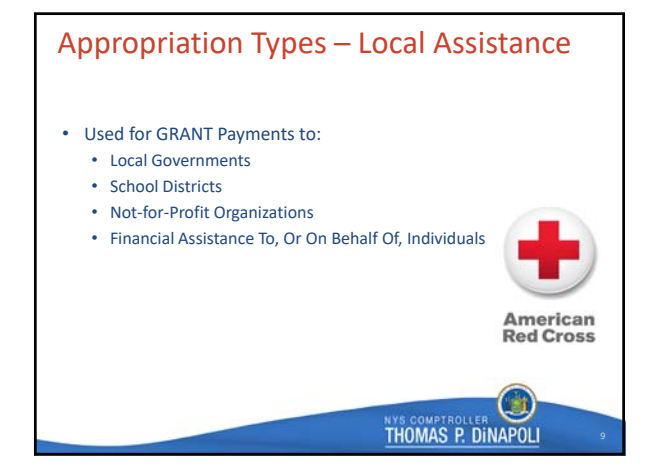

# Appropriation Types – Debt Service

- Principal & Interest on State Debt
- Principal & Interest on Public Authority Debt
- Lease‐Purchase and Contractual Obligations for State Facilities and Programs Financed with Non‐State Debt
- Debt‐Related Expenses

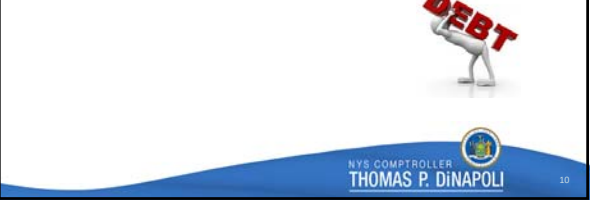

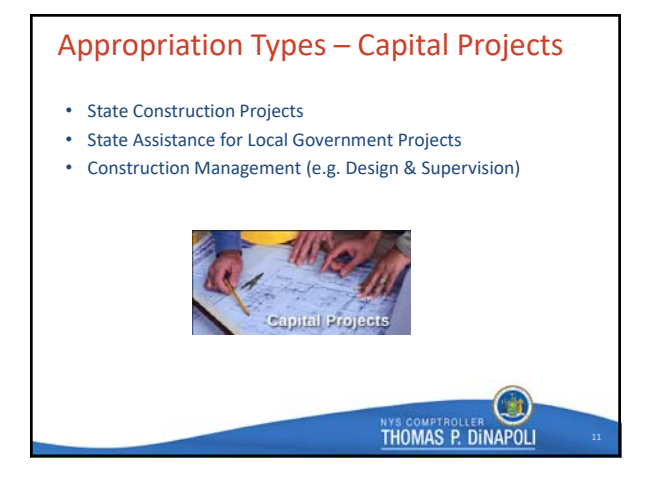

## Appropriation Periods

- State Constitution 2‐Year Life Maximum
- State Finance Law Section 40 provides Liability Periods, Appropriation Periods and Lapse Dates
- Budget Bills oftentimes NOTWITHSTAND State Finance Law and permit liabilities 'Heretofore' or 'Hereafter' to be paid from Current Year appropriations

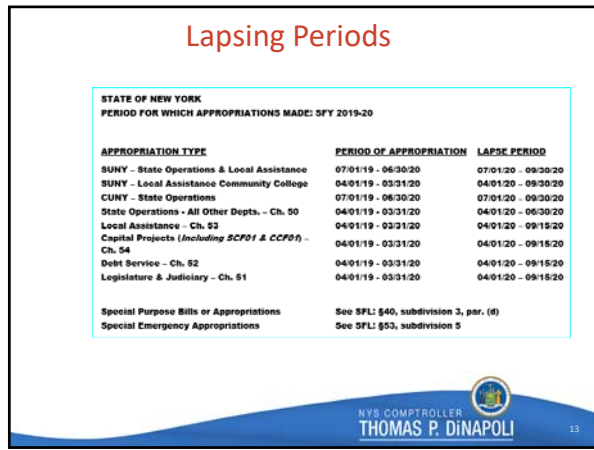

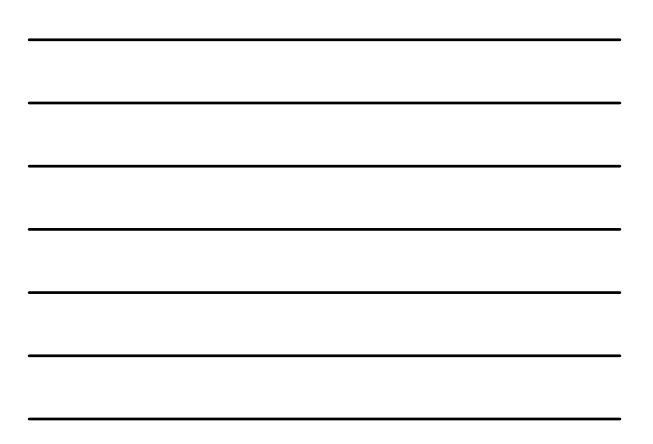

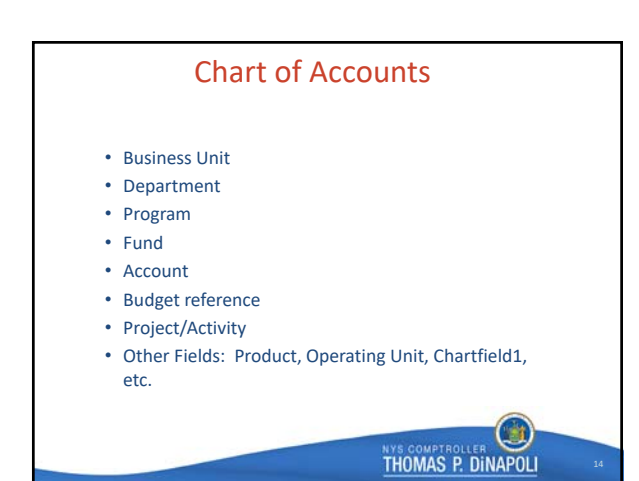

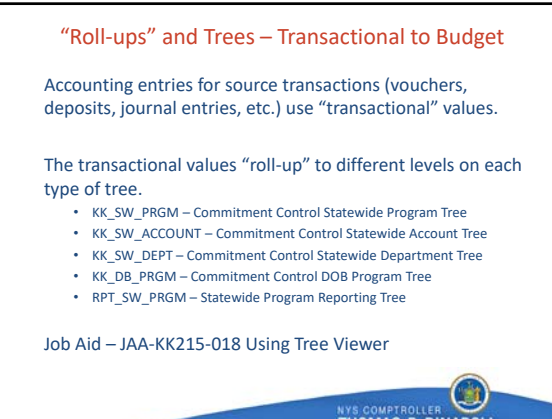

**THOMAS P. DINAPOLI** 

# Statewide Program Trees

#### New Program Value Process:

- The Bureau of State Accounting Operations will reach out to agencies, based on the new 2019‐20 budget, to determine if a new program value is needed.
- Agencies will be contacted for transactional value needs and placement on the trees.
- Agency responses will be reviewed and approved by OSC's Bureaus of State Accounting Operations and Financial Reporting and Oil Spill Remediation and the Division of Budget.
- OSC will submit the request for new Program values to SFS.

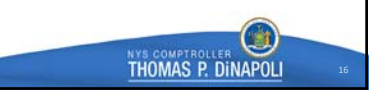

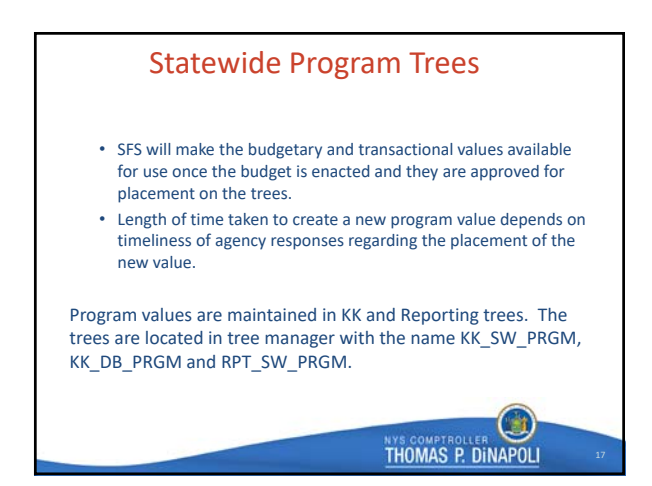

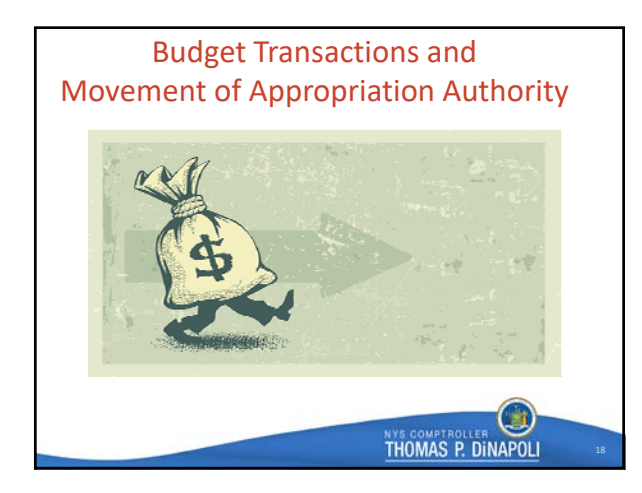

#### Types of Budget Transactions

- Only OSC uses KK\_SEG Regular Budget Journals to put up budgets
- Agencies use Regular Budget Journals for KK\_PRJC or Agency KK only
- Journals dealing with appropriations always use the KK\_SEG ledger and are either Budget Transfer or Interunit Transfer journals
- See GFO Chapter VI, Section 1 Budget Control for additional information

Movement of Appropriation Authority

- There are 6 types:
	- **Interchange**: Budget Transfer Journal
	- **Departmental Suballocation:** Budget Transfer Journal
	- **Apportionment**: Budget Transfer Journal, InterUnit Budget Transfer Journal
	- **Transfer:** Budget Transfer Journal, InterUnit Budget Transfer Journal • **Consolidated Transfer**: Budget Transfer Journal, InterUnit Budget Transfer Journal
	- **Suballocation:** InterUnit Budget Transfer Journal
- It is important to understand the difference between these and the proper way to reappropriate the available funds if necessary.
- See GFO Chapter VI, Section 3.A Overview for more information

لها **THOMAS P. DINAPOLI** 

 $\bm{\mathsf{\omega}}$ 

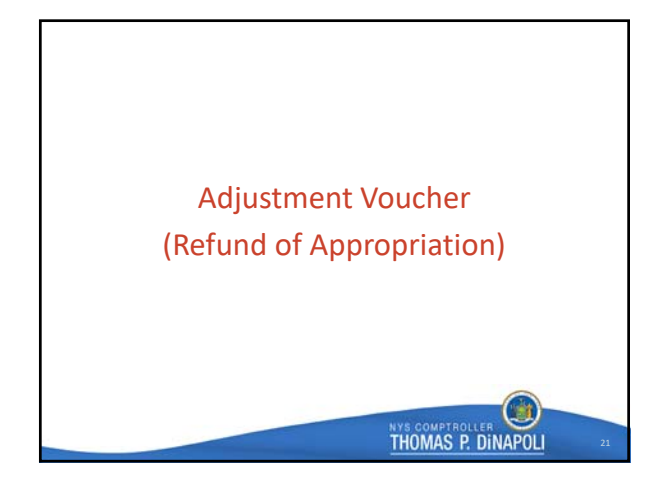

## Adjustment Voucher

An AP Adjustment Voucher in SFS is used to apply a full or partial refund received from a vendor or employee against the payment it was originally made from. An Adjustment Voucher is also referred to as a "Refund of Appropriation" (ROA).

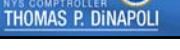

**TET** 

#### Adjustment Voucher

Effects of an Adjustment Voucher

- Increases the segregation balance allowing agencies to spend the funds again
- Increases cash in the fund after the voucher is approved by OSC
- Updates the withholdings for a vendor to report the correct 1099 amount, if applicable
- Updates contract balance allowing the funds to be spent again, if applicable

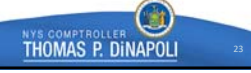

## Adjustment Voucher

#### Reasons for Adjustment Vouchers

- Vendor check received for an overpayment or a duplicate payment, where a check will not be reissued
- Reducing or closing a cash advance account
- Refunds owed to the State by an employee due to Travel and Expenses charges made in error
- WIC Rebates (due to Federal regulations requiring the treatment of these receipts)
- Fraudulently cashed checks

Ħ

### Adjustment Voucher

Reissuing or Canceling a Vendor Check

- State check returns are handled via an automatic process which reverses the original expenditure and credits the original appropriation charged.
- BSAO does not see these transactions.
- See GFO Chapter XII, Section 9.C Reissuing or Canceling a Vendor Check

#### Adjustment Voucher

n a

Ξ

**THOMAS P. DINAPOLI** 

**THOMAS P. DINAPOLI** 

Refunds Against Lapsed Appropriations

- Entered as an AP Adjustment Voucher with a lapsed revenue account code on the credit line(s)
- Updates contract and vendor withholdings, if applicable
- Increases cash in the fund, but not the segregation balance

# General Ledger Journal Entries & AP Journal Vouchers

- AP Journal Vouchers should be used whenever possible for corrections to voucher coding (however they cannot cross funds)
- GL Journal Entries are used whenever crossing funds
- Proper Accounting Date and Obligation Date (GFO Chapter XIV, Section 2 Obligation, Accounting and Budget Dates)
- Proper supporting documentation must be present
- Analysis Type of GLE for expenditure accounts and GLR for revenue accounts when using the Project field on a journal
- See GFO Chapter VIII, Section 1 Accounts Payable Journal Vouchers & General Ledger Journal Entries Overview for more information  $\Box$

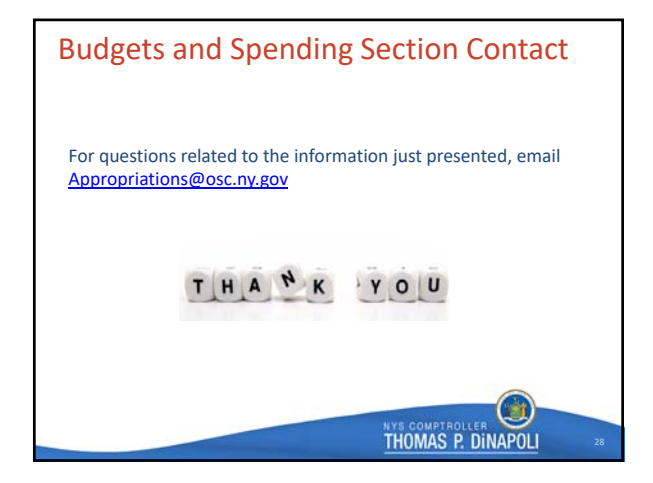

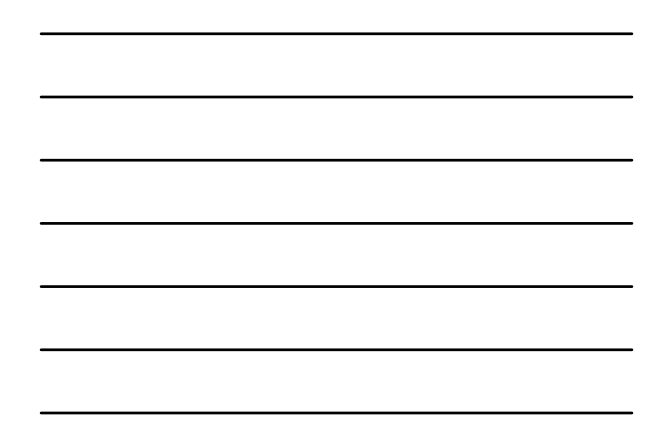

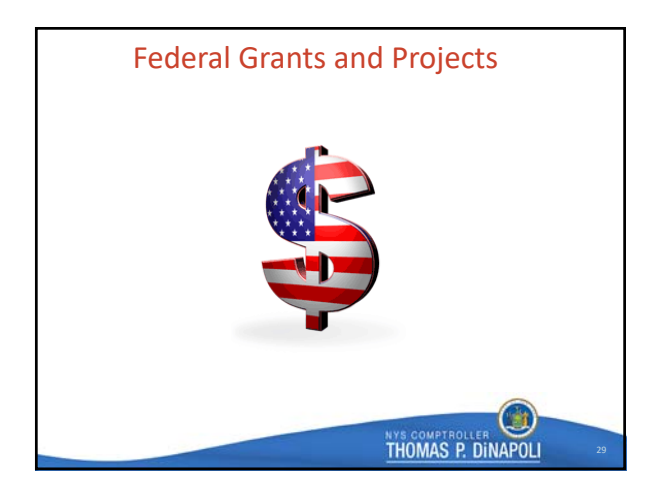

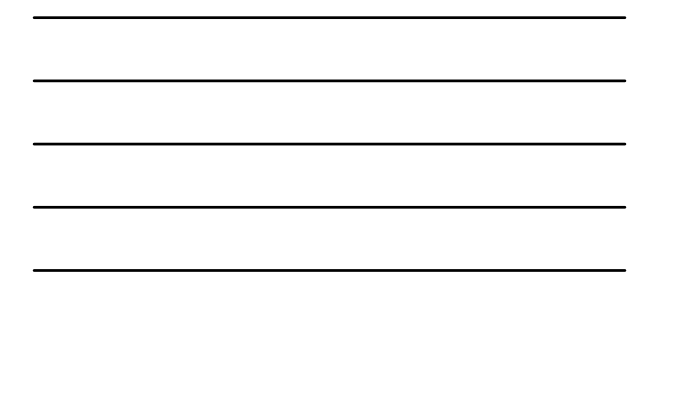

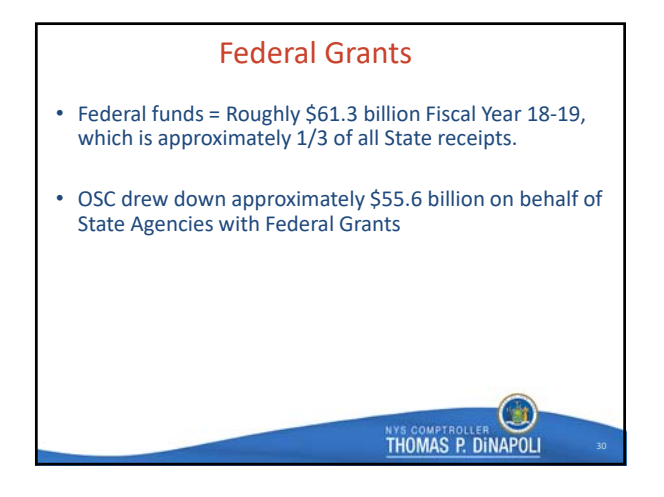

# Grant Lifecycle

- Grant application
- Grant awarded
- Establishment of necessary records within SFS
- Spending against award (with the exception of pre‐awards that could have spending prior to receiving a grant award)

31

Ξ

**THOMAS P. DINAPOLI** 

**THOMAS P. DINAPOLI** 

- Reimbursement of spending Federal Draw
- Monitoring
- Reporting
- Closeout

# Federal Grant Award Establishment

- Agency provides information (including GAD) to OSC on 3286‐S form for new and updated federal grant awards (for all non‐on boarded agencies)
- OSC establishes the federal grant in the Contract, Award, and Project Costing modules
- Once an agency on‐boards setup done by agency and customer contract reviewed and activated by OSC Project Staff
- Key data elements are:
	- Federal Grant amount
	- Start, End, Liquidation Dates
	- CFDA Number
	- Activity
	- Federal Agency

# Budgets & Control

- Agency creates Budget Journal for Project Child and Project Parent is automatically generated
- Budget Attributes included in Child Budgets
- Appropriation, Segregation and Project Parent & Child budgets must exist in order for Federal transactions to occur

## Drawdown of Federal Funds

- Who performs the draw?
- Drawdown Process for OSC managed awards–disbursement based
- Custom OSC draw page that summarizes all charges by award and various draw attributes
- Reconciliation performed daily to ensure all funds are received into NYS General Checking and deposits posted

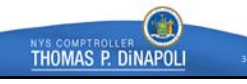

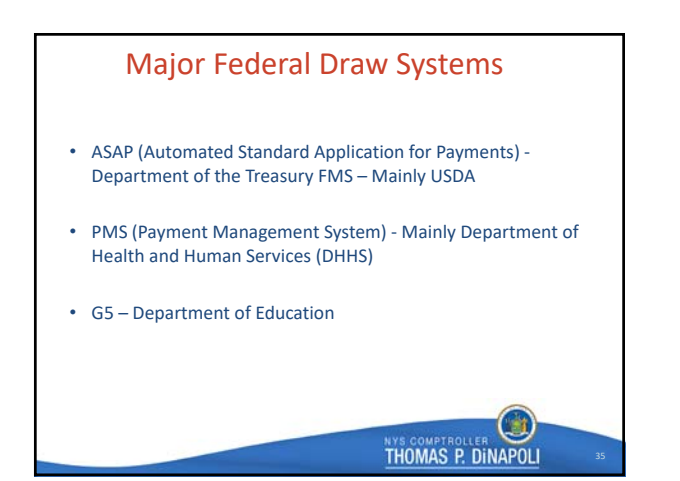

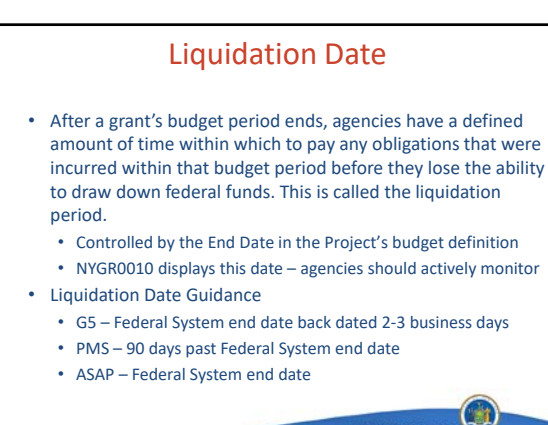

36

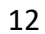

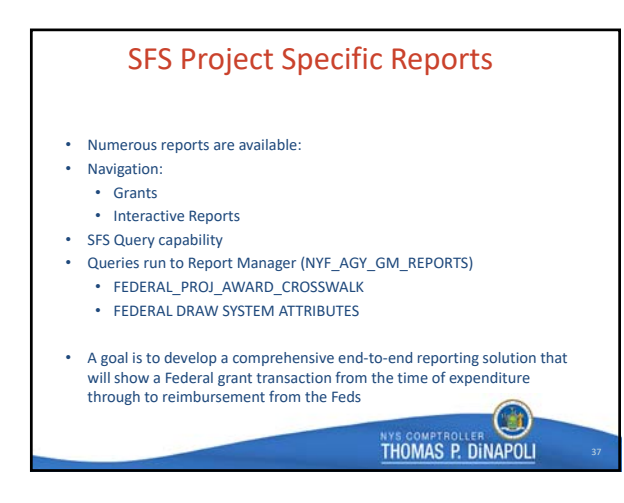

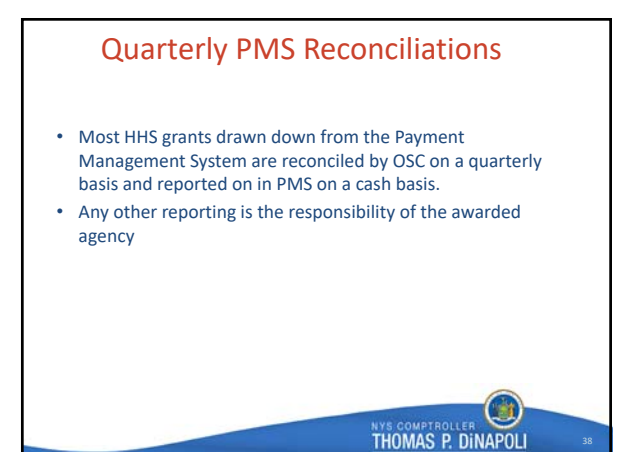

## Grant Closeouts

• **Grant Fully Spent** ‐ Check to see if you have any grant award authority that has not been spent but can still be appropriately charged.

• **Reconciliation** ‐ Ensure that the disbursements and expenditures in SFS match what is reported on the final report and the amount drawn down from the Federal government. If you don't have access to the Federal system and are unable to establish access on your own, contact us via FederalGrants@osc.ny.gov. For projects that OSC draws, let us know if you see any discrepancies prior to or during closeout.

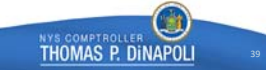

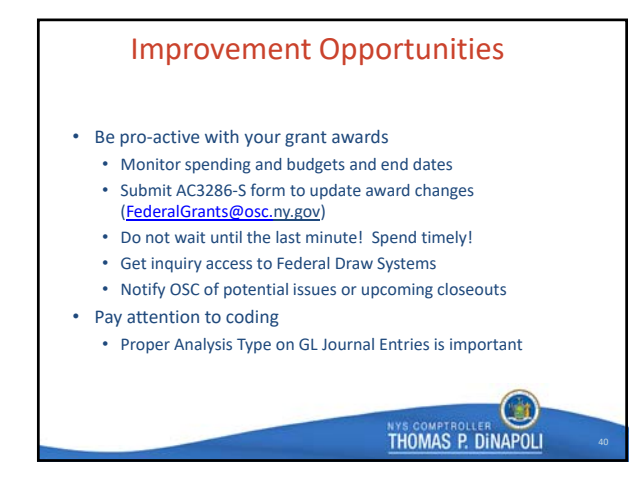

### Improvement Opportunities

- Spend down older year awards first to ensure no loss of funding
- If OSC does your draw do not process anything in the federal draw system – inquiry only!
- Do not spend against a grant after the grant has been cut‐back to a level equal to or below LTD disbursements – monitor payroll pools
- Timely resolution of overspending
- See GFO Chapter IX Federal Grants

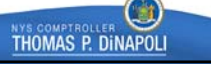

#### Fringe Benefit and Indirect Cost Allocations

- A new automated Fringe Benefit and Indirect Cost Allocation process was implemented July 1, 2018
- Each PS disbursement posted in SFS to funds other than the General Fund generates a journal entry in the General Ledger charging the same chartstring, unless otherwise redirected or waived.
- Certain recurring Federal grants may incur charges prior to receiving an award (pre‐award process). If award is not received, all charges must be moved.
- Any errored lines on the GL journal (due to budget check errors or invalid chartstrings) should be corrected within **3 business days**

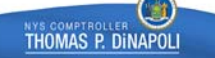

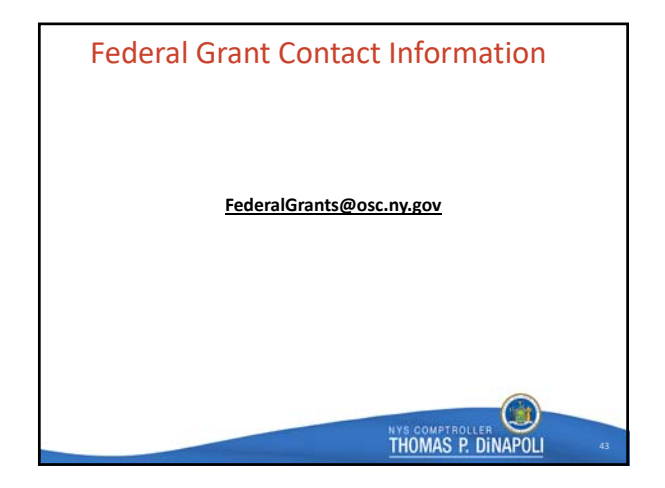

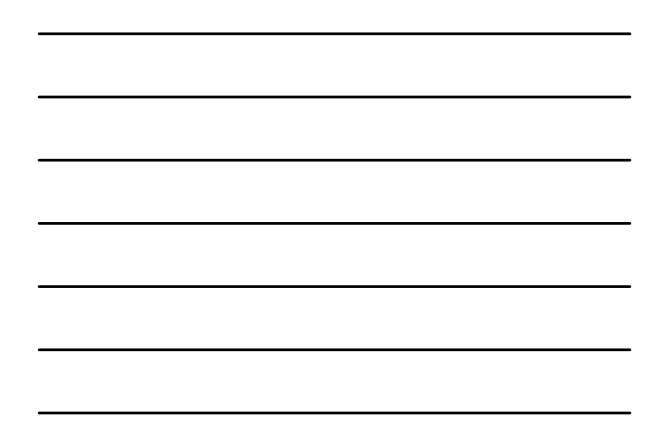

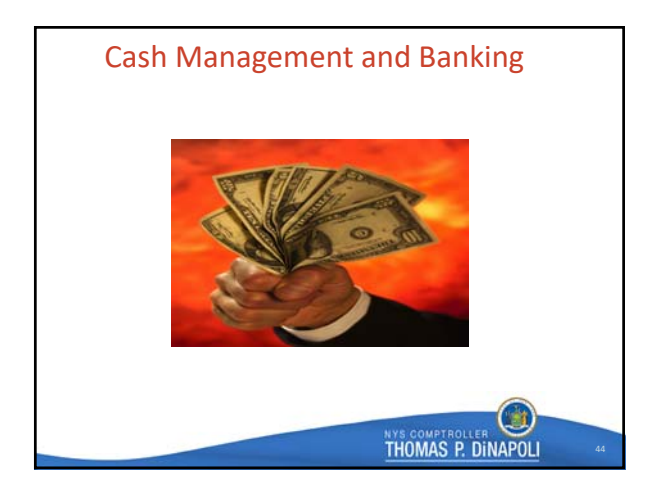

# Management of New York State Monies

- State Finance Law §98‐a requires the Comptroller to invest any monies held in any fund that is not needed for payments.
- On a daily basis, our staff monitor the balances in agency sole custody accounts, Federal monies that are being drawn into the State, any large revenues expected, and compare those receipts to the payments expected for that night.
- Any residual monies are reported to OSC's Pension Investment and Cash Management Unit who then purchase securities with the idle monies.
- These investments are know as the Short Term Investment Pool and monies earned are distributed on a monthly basis to eligible funds.

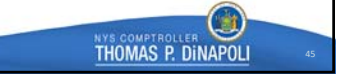

# How can you help manage the State's cash?

- Email CashManagement@osc.ny.gov if you know a significant deposit will be coming in to the State via your agency
- This will help us have better estimates of cash available to invest • Similarly, if any large unexpected payments will be made, we'd like to know about those too
- What's significant/material? XXXX

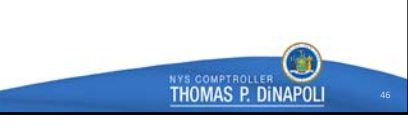

### Setting Up a New Bank Account

- Contact Cash Management Unit to discuss the need for account and to request new account. CMU will also discuss the services needed on the bank account.
- Account should be for NYS monies. List the name and purpose of the account, justification for establishment of the account and the account (bank and account number) that the new account will replace, if any.
- These justifications will be reviewed thoroughly, as DOB/OSC/SFS have an initiative<br>to reduce the number of bank accounts held by State agencies. In some cases, we<br>may be able to recommend an alternative to a new bank ac
- Is there a bank you wish to use?
- If approved, we will contact the bank and give them new account name and agency contact information.
- See GFO Chapter XIV, Section 4.B Establishment and Closing of Bank Accounts

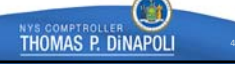

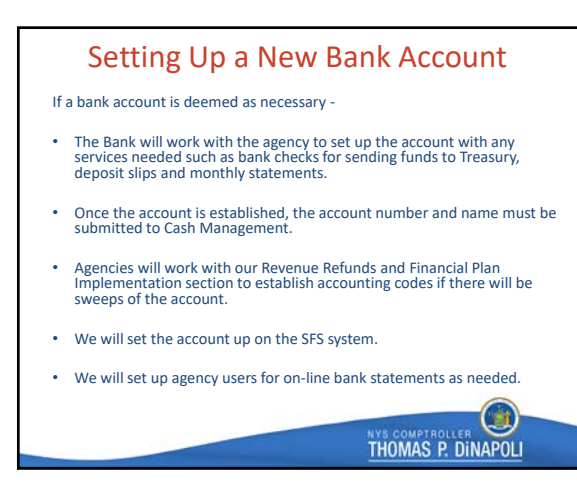

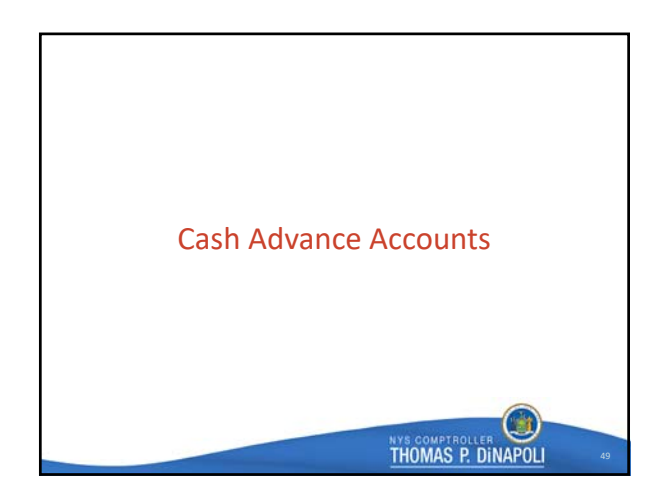

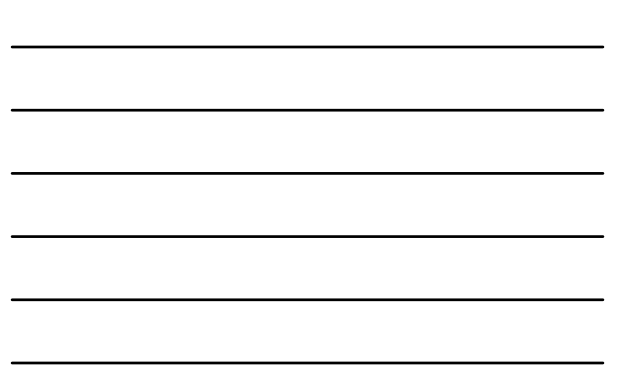

#### Cash Advance Accounts Overview

- Authorized in Section 115 of the State Finance Law
- Established from money appropriated to the agency
- Special Cash Advance expenditure accounts used **ONLY** to increase/reduce advance amount (59001‐59005)
- Special Cash Advance revenue accounts used **ONLY** to reduce advances charged against a lapsed appropriation (32209‐32213)
- Operated on the imprest basis, i.e. the fund is replenished for the exact amount of the expenditures reported

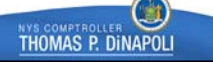

51

- 1

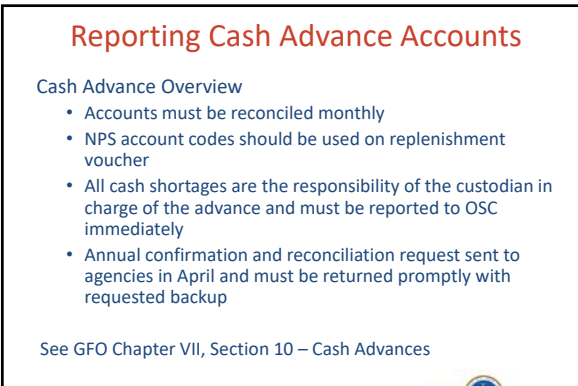

## Reducing Cash Advance Accounts

OSC is actively requiring that agencies reduce their

advances by:

- Using purchasing cards (P‐cards) instead of Petty Cash advances
- Using travel cards (T‐cards) instead of Travel advances
- Utilizing expense reports for employee reimbursable expenses
- Reviewing appropriate funding levels for advances that are still needed and reduce the advance to the necessary amount
- Returning advance funds and closing bank accounts when there has been no activity within the past year

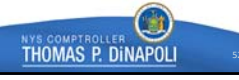

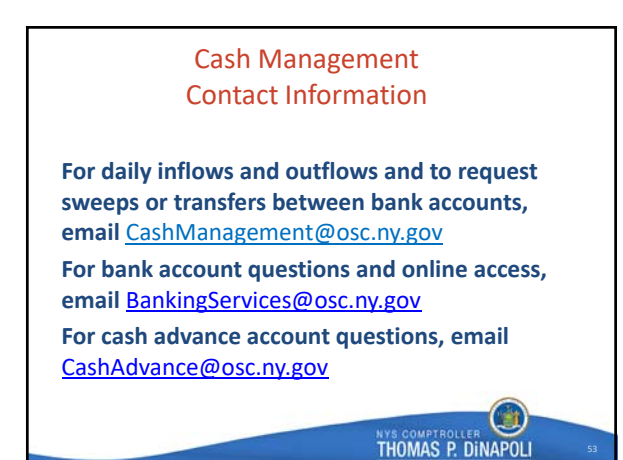

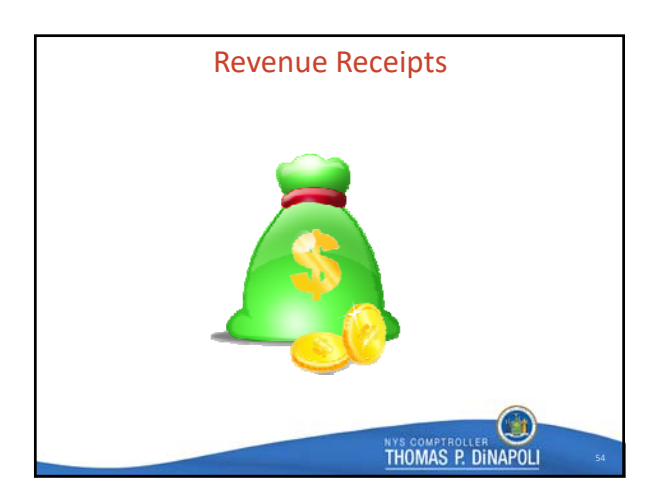

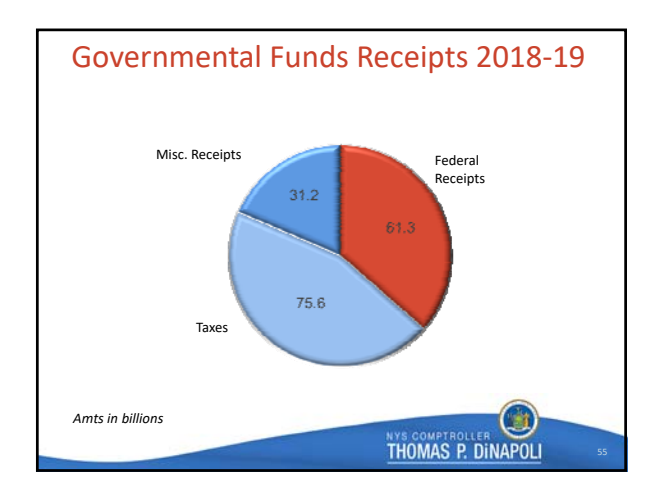

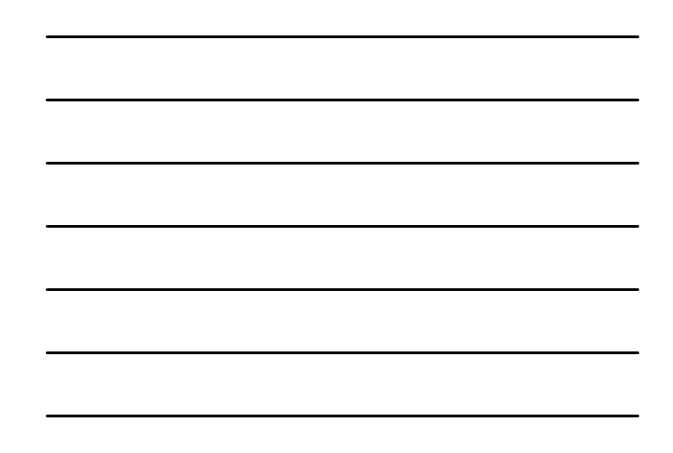

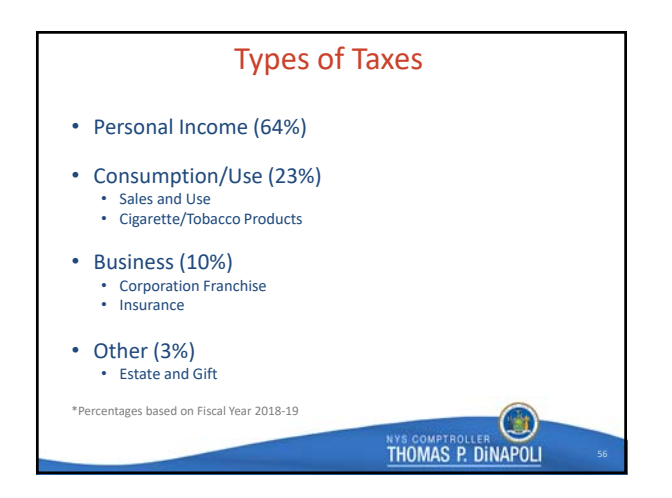

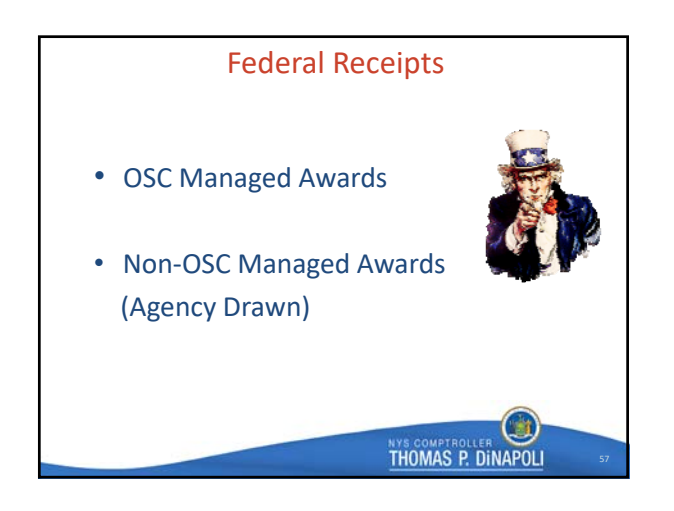

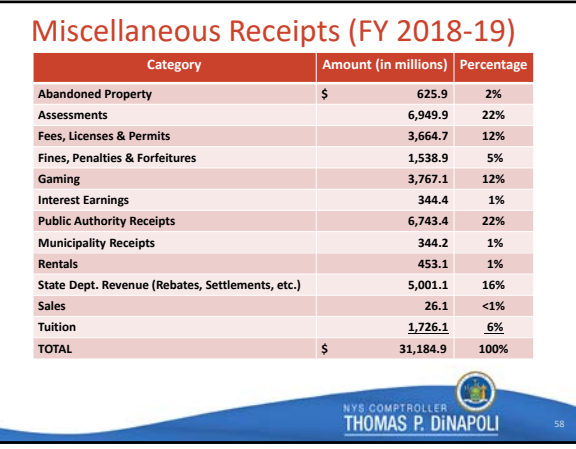

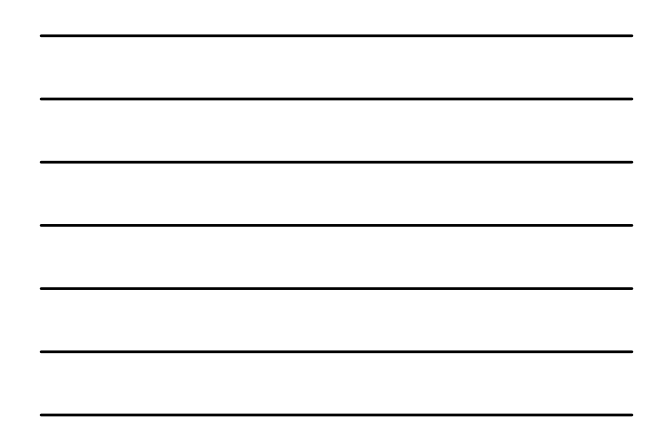

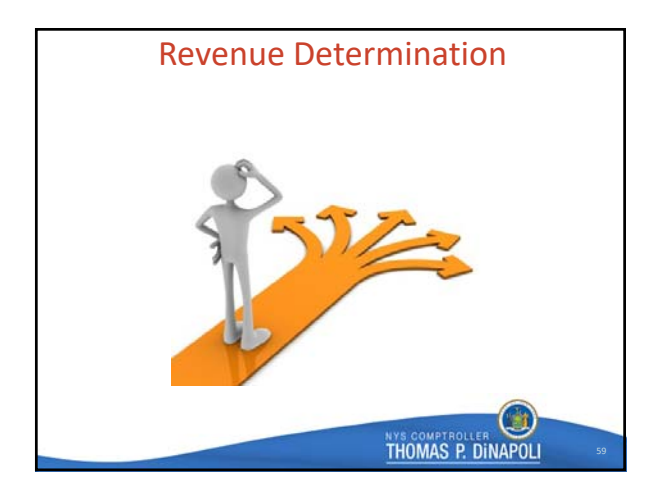

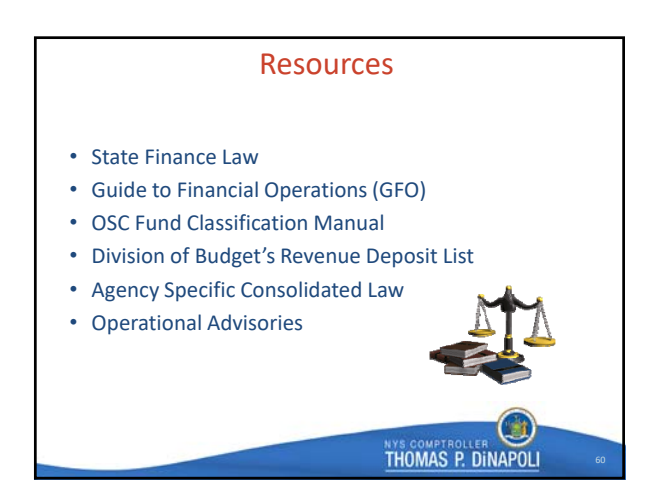

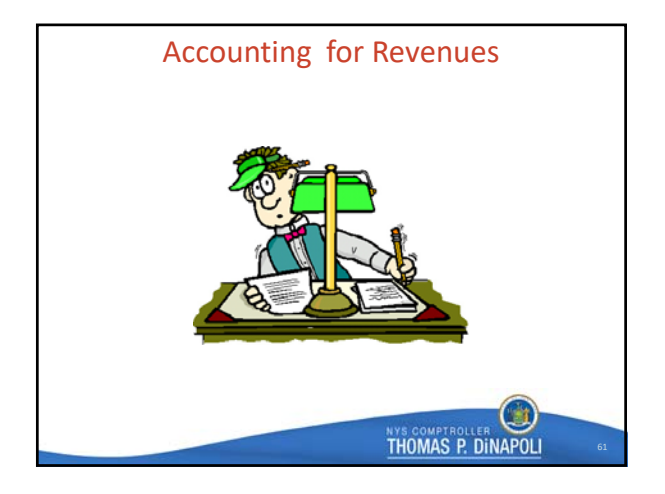

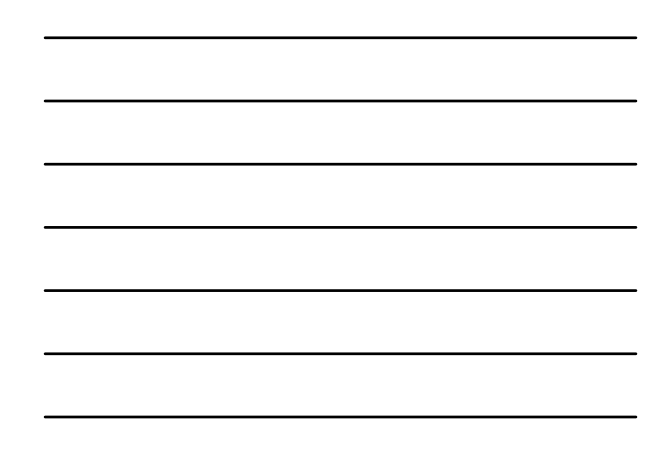

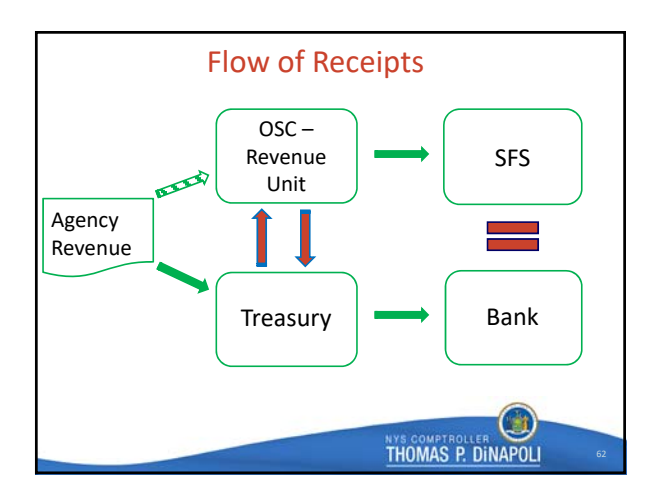

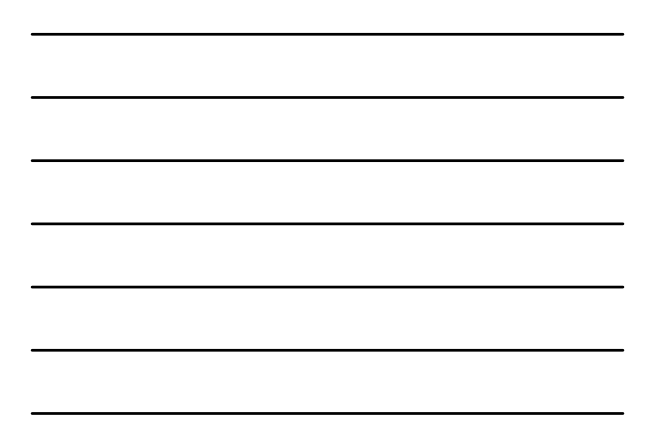

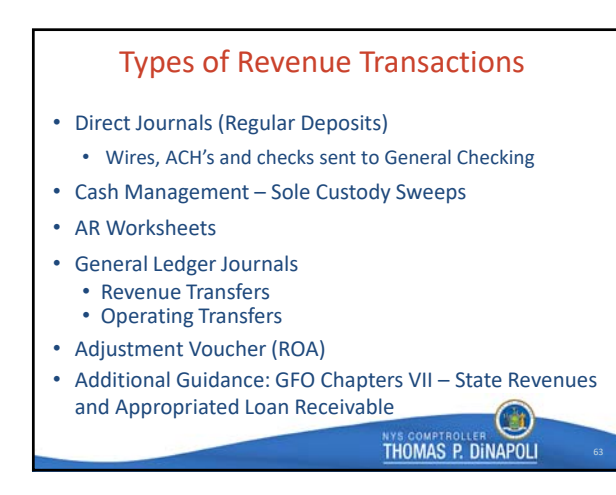

# General Ledger Journal Workflow

- In 2018‐2019, a new 'risk based' workflow was implemented
- No longer based on the amount of the journal entry only journals that meet certain OSC‐established criteria are subject to OSC pre‐audit review
- All other journals are auto-approved in SFS once they have gone through all levels at the agency

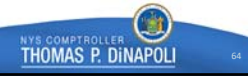

# Revenue, Refunds and Financial Plan Implementation Contact Information

**For questions regarding:**

- **For Tax related questions, email RevTaxRptg@osc.ny.gov**
- **For Refund questions, email Refunds@osc.ny.gov**
- **For Revenue Deposits, Revenue Transfers, STIP or any other revenue related questions, email RevenueAccounting@osc.ny.gov**

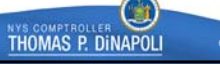

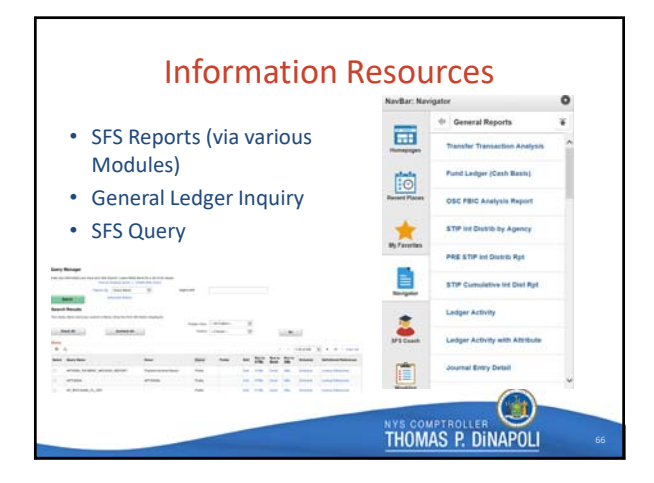

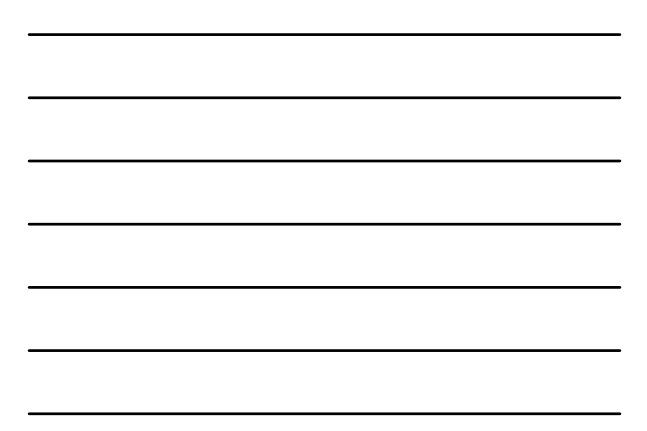

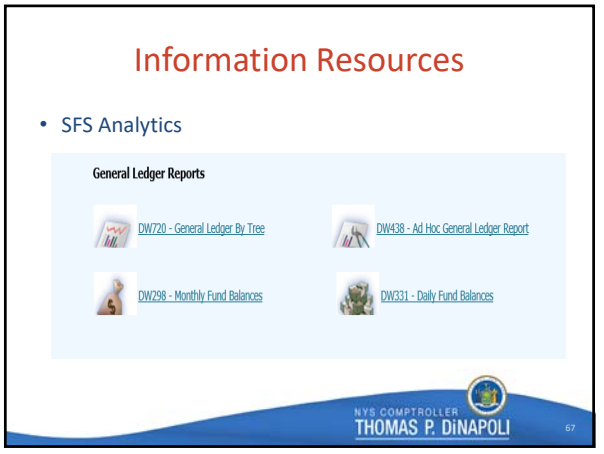

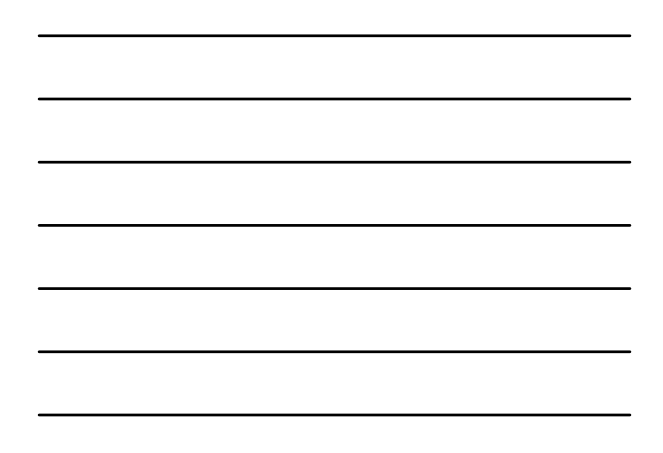

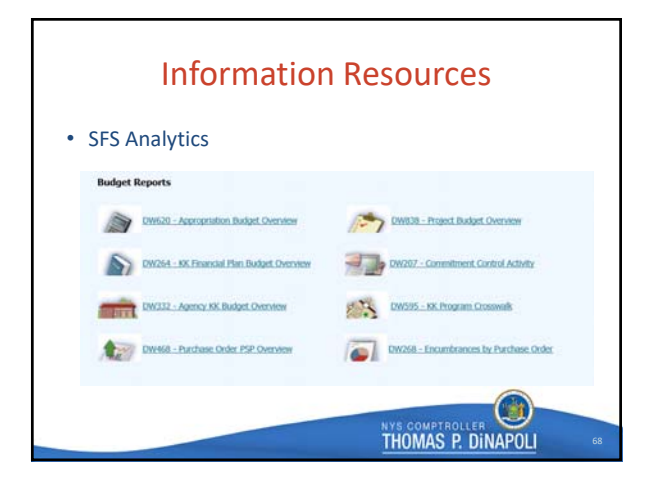

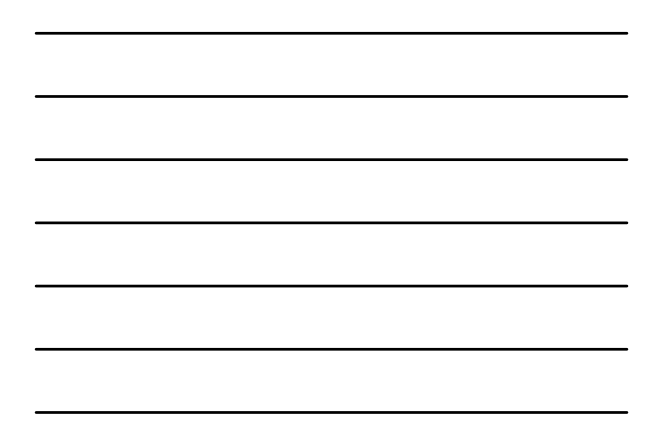

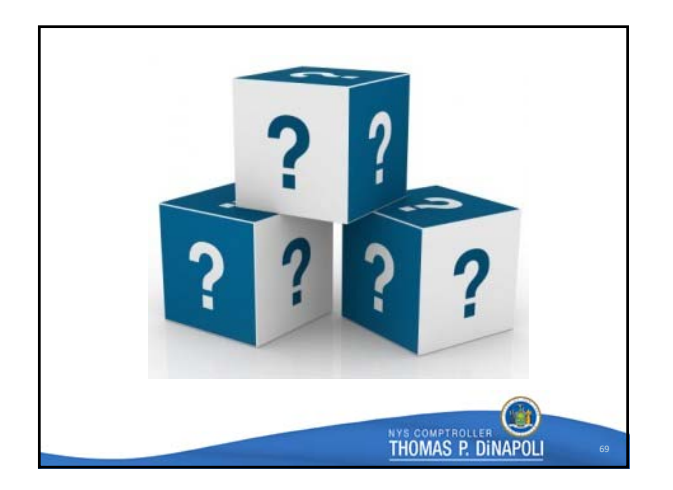

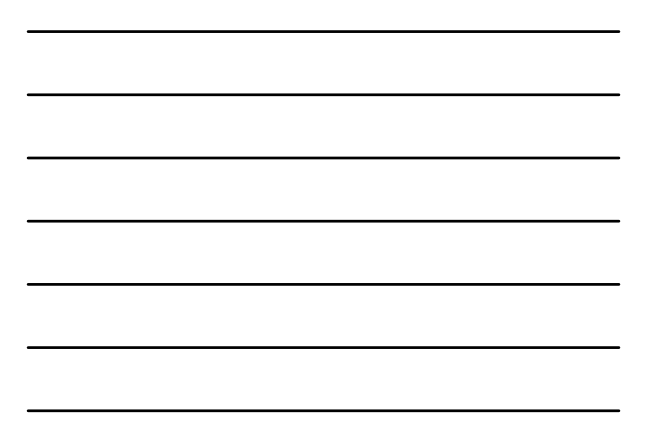